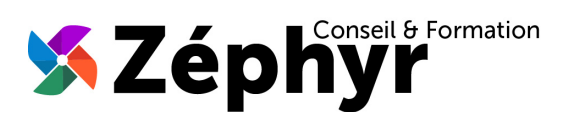

# **PROGRAMME Utiliser efficacement l'outil informatique**

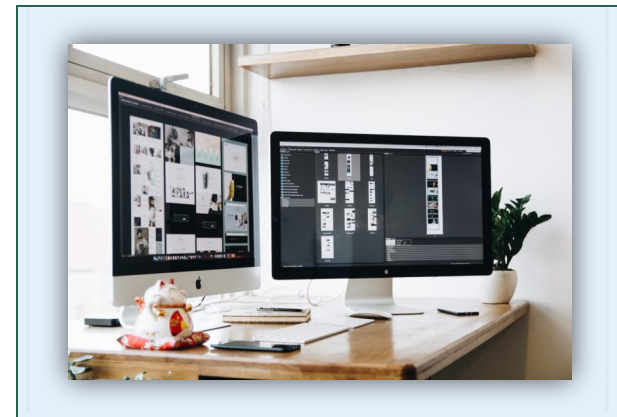

#### Durée

o 35 heures

#### Public

o Toute personne désireuse de s'initier à l'utilisation des outils informatiques à des fins professionnelles

#### **Prérequis**

o Aucun

#### Effectif

o 3 personnes maximum afin de personnaliser la formation

#### Compétences Animateur

- o Ingénieur informaticien
- o Expert dans la bureautique depuis plus de 20 ans

### Modalités Pédagogiques

- o Apports théoriques (diaporama, supports papier, vidéos, …)
- o Exercices

#### Déroulement

- o En présentiel dans nos locaux
- o Accès PSH : Oui

#### Modalités d'évaluation

o Évaluation des acquis en cours de formation (exercices) permettant la délivrance de l'attestation de formation

## *Objectifs de la formation*

S'initier à l'utilisation efficace de l'outil informatique afin de d'en acquérir une maîtriser professionnellement

## *Contenu de la formation*

### **1. Gérer de manière organisée son ordinateur**

- Découvrir les différentes composantes d'un ordinateur
- Apprendre à organiser ses programmes et fichiers

#### **2. Utiliser efficacement internet**

- Apprendre à naviguer sur Internet
- Savoir comment trouver une information de façon précise ?
- Maîtriser les clés de la recherche sur Internet
- Connaître les règles de sécurité (firewall, anti-virus, antispam)
- Savoir bien téléchargement sur Internet
- **3. Gérer professionnellement son courrier électronique**
	- Découvrir le courrier électronique ou e-mail
	- Savoir mettre en forme un e-mail
	- Procéder à l'envoi et à la réception d'un mail
	- Transférer un e-mail : mettre en copie copie cachée
	- Maîtriser la gestion des pièces jointes
	- Créer et gérer des dossiers de boîte mail
- **4. Se familiariser à l'environnement Microsoft Word et traiter ses courriers**
	- Apprendre à taper un courrier simple (lettre de motivation, courrier administratif, …),
	- Savoir créer et maintenir son CV
- **5. Se familiariser à l'environnement Microsoft Excel et traiter ses tableaux**
	- Créer et gérer un tableau simple (stock, planning, …)

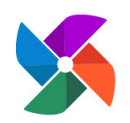

**Olivier BUEB – ZEPHYR CONSEIL & FORMATION** 27 rue de la colline du Brésis **30100 Alès** ( : **06-80-67-51-69** :: **contact@zephyr-formation.com** SIRET : **514 981 158 00033 (RCS Nîmes)** / N° Déclaration d'activité de prestataire de formation : **91 30 03736 30**